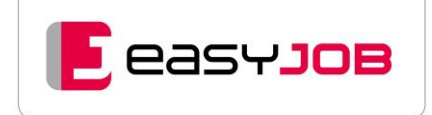

# **easyJOB**

## Technischer Steckbrief

**BECAUSE SOFTWARE - EASYJOB** because it works

easyJOB / Technischer Steckbrief / Stand Januar 2024 1 / 4

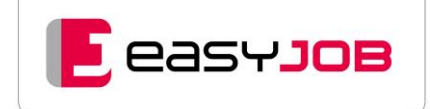

### Technischer Steckbrief easyJOB

In diesem Infoblatt finden Sie Antworten zu einigen technischen Aspekten rund um easyJOB.

#### Entwicklungsumgebung

easyJOB wurde als Browser-basierte Lösung unter Verwendung des Microsoft ASP.net Frameworks 4.7 für Windows-Server unter Einsatz des Internet-Information-Servers (IIS) entwickelt.

#### Voraussetzungen Server

- Windows 2019 Server "Standard-Edition" (64-Bit) mit GUI
- Windows 2022 Server "Standard-Edition" (64-Bit) mit GUI

Da es sich um ein unternehmensrelevantes System handelt, empfehlen wir unbedingt einen ausschließlich für diese Aufgaben definierten Server mit entsprechender Leistung zu verwenden. Ein virtualisierter Server kann dafür zum Einsatz kommen.

#### P r o z e s s o r / H a r d w a r e

Die Anforderungen an die Hardware ergeben sich letztendlich aufgrund der geplanten Useranzahlen, gleichzeitiger Systemzugriffe und Datenmengen.

- aktuelle Prozessoren (empfohlen min. 4 8 Kern Prozessoren)
- mindestens 8 GB RAM (empfohlen 16 GB für durchschnittliche Agenturgrößen)

Der benötigte Speicherplatz ergibt sich für

- Programme und System: 5 GB
- Daten der Datenbank: 0,5 10 GB
- Dokumentenordner: > 20 GB (je nach Nutzung)

#### D a t e n b a n k

easyJOB ist ein datenbankorientiertes System und stützt sich auf die SQL Datenbank vom USamerikanischen Hersteller Actian ZEN Software. (Details zum Hersteller: https://www.actian.com/)

**Wichtig**: Die aktuellen Datenbanklizenzen sind in unserem Angebot bereits enthalten und müssen nicht separat angeschafft werden. Die Installation von easyJOB inkl. der SQL-Datenbank wird mit angeboten. Der Wartungsvertrag deckt auch den technischen Support bei Datenbankproblemen ab, nicht jedoch eine zukünftige eventuell erforderliche Datenbankversion.

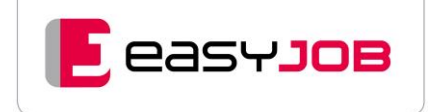

#### Praktische Anwendung

easyJOB wird via Browser via HTTPS auch im LAN aufgerufen. Der Aufruf auf unterschiedlichen Clientrechnern (MAC, Windows, Linux) wird mittels aktueller Browser gleichberechtigt unterstützt.

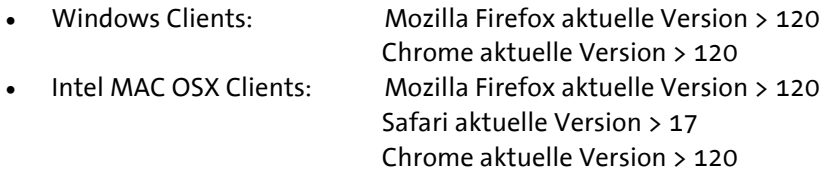

Außenstellen, Niederlassungen und Home Offices können leicht über Internet (WAN) eingebunden werden.

#### Sicherheit der Daten / Zugriffsschutz

easyJOB fordert vom Anwender die Eingabe eines Anwendungslogins und Passwortes. Mithilfe der individuell festlegbaren "Password Policy" bzw. durch die Koppelung mit Ihrem AD, Google, Microsoft oder Okta ergibt sich die Möglichkeit, den Zugriff an Ihren Sicherheitsbedarf und Ihre internen Richtlinien automatisiert anzupassen.

Die Sicherheit der Zugriffe wird durch den Zugriff via HTTPS unter Ihren Standards wie Firewall bzw. VPN (Virtuelles Privates Netzwerk) gewährleistet.

#### Ausdrucke / PDF / Schriftarten

Mit dem integrierten easyJOB-Layoutdesigner können Ihre Formulare (z.B. Rechnung, Auftrag, Brief, Auswertungen) an Ihr CD angepasst werden.

Die Ausdrucke werden dann als PDF-Dokumente erstellt. Zur Wahrung der CD Konformität werden die für easyJOB freigeschalteten Systemschriften oder Schnitte –True Type Font und Open Type (nach Prüfung) – auf dem Server hinterlegt und in den PDF-Dokumenten eingebunden.

#### easyJOB / Anbindung E-Mail

easyJOB bietet die Möglichkeit zur projektorientierten Ablage der jobrelevanten E-Mails. Der Versand von E-Mails erfolgt direkt aus der Anwendung heraus, z.B. den eben erstellten KV vom Job direkt an den Kunden mailen. Dabei wird der Versand des E-Mails protokolliert, das PDF-Dokument zum Job versioniert im Dokumentenarchiv abgelegt und das E-Mail in der persönlichen Outbox des Anwenders – als hätte er es in seinem Mailclient geschrieben – abgelegt.

Ideal ist sicherlich, job- und projektbezogene Mails über den easyJOB-Web-Mailclient abzufragen und auf dem Job zu speichern. So ist sichergestellt, dass allen Projektbeteiligten die Informationen aus E-Mails direkt zur Verfügung stehen.

Technisch erfolgt die Anbindung via IMAP/IMAPS/Graph bzw. SMTP/SSMTP/Graph vom easyJOB-Server zu Ihrem Mailserver. Entsprechende Zugriffsperformance wird hier vorausgesetzt.

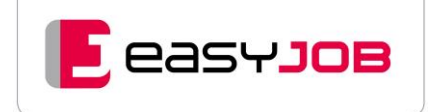

#### A b l a u f d er Install ation

Unsere IT installiert easyJOB per Fernzugriff direkt auf Ihrem Server. Voraussetzung dafür ist ein durch Sie vorbereiteter Windows-Server gemäß unserer detaillierten **Installationsanforderung** (Diese stellen wir Ihnen bei Bestellung zur Verfügung).

Der Fernzugriff erfolgt zumeist via RDP mit IP-Einschränkung oder unter Einsatz gängiger VPN.

#### Datenübernahme aus dem Altsystem

Eine Stammdatenübernahme aus Ihrem Vorsystem ist prinzipiell möglich. Als sinnvoll hinsichtlich Kosten/Nutzenfaktor erweist sich der Import von Kunden-/Lieferantendaten (Adressen, Ansprechpartner, Konten) aus einer Excel-Liste.

Die Übernahme von Projektdaten ist praktischerweise aufgrund sehr unterschiedlicher Strukturen nicht möglich. Die laufenden Projekte werden im alten System zu Ende geführt und neue in easyJOB zu einem festgelegten Zeitpunkt gestartet. easyJOB unterstützt für die Übergangszeit die manuelle Eingabe von Jobnummern, damit der Übergang auch fließend erfolgen kann.